## Visão Computacional

#### Mestrado em Ciência de Computadores Mestrado Integrado em Engenharia de Redes e Sistemas Informáticos

#### *Miguel Tavares Coimbra*

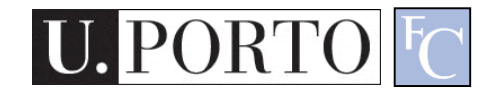

#### Apresentação do Docente

- Licenciatura Eng. Electrotécnica e de Computadores, FEUP.
- Doutoramento King's College London e Queen Mary University of London.

– Visão computacional

- Pós-doutoramento IEETA-Universidade de Aveiro
	- Imagem biomédica

# Programa

- Imagem digital
- Processamento de imagem
- Processamento vídeo
- Reconhecimento de padrões
- Campos de aplicação

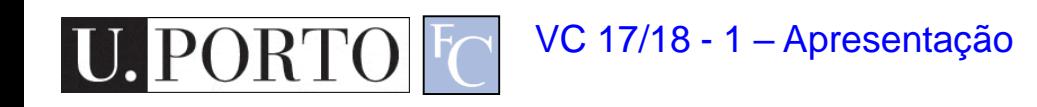

# Metodologia

- Aulas teórico-práticas:
	- Apresentação de conteúdos
	- Discussão de exemplos
	- Demonstração prática dos conteúdos dados nas teóricas.
- Trabalho adicional:
	- Programação Java
	- Implementação dos algoritmos estudados

#### Novas possibilidades

- VC para Android (Smartphones, Tablets)
- VC usando Smartphones e Lego Mindstorm (competição robótica)
	- <http://www.robotica2012.org/12/>
- VC para Kinect
- Interessados?

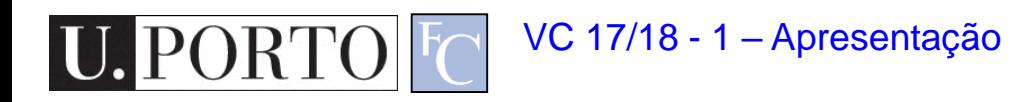

#### Avaliação – Avaliação Prática

- Avaliação prática (AP):
	- Opcional
	- Trabalho de implementação feito em grupos de dois alunos
	- Tema escolhido entre os vários propostos pelo docente
	- Elaboração de um relatório descrevendo a implementação do trabalho
	- $-$  Nota AP mínima = 40% (8 valores)

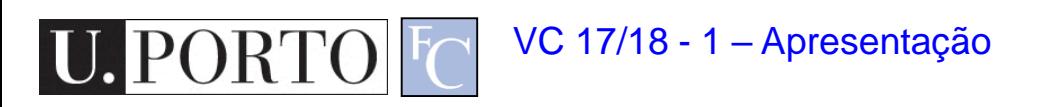

# Avaliação – Avaliação Teórica

- Duas possibilidades:
	- Exame Final (EF)
		- Exame teórico com a totalidade da matéria
		- Nota mínima 40% (8 valores)
	- Exame Final Simplificado (EF-S)
		- Para quem apresentou trabalho prático
		- Exame teórico com metade da matéria (T1-T9)
		- Nota mínima 40% (8 valores)

# Avaliação – Nota final

- Opção 1
	- Avaliação prática (AP), Exame Final Simplificado (EF-S)
	- $-$  NF = AP\*0.5 + EF-S\*0.5
- Opção 2
	- Exame Final (EF)
	- $-$  NF = EF\*1.0

# Some inspirational links

- http://www.dfki.uni[kl.de/mp3konzertarchiv/exhibition](http://www.dfki.uni-kl.de/mp3konzertarchiv/exhibition)
- [http://www.youtube.com/watch?v=MTSWj](http://www.youtube.com/watch?v=MTSWjkXBHOs&feature=youtu.be) kXBHOs&feature=youtu.be
- [http://www.nytimes.com/video/2013/02/27/](http://www.nytimes.com/video/2013/02/27/science/100000002087758/finding-the-visible-in-the-invisible.html) science/100000002087758/finding-thevisible-in-the-invisible.html
- [http://cbarker.net/blog/projects/application](http://cbarker.net/blog/projects/applications/cubr) s/cubr

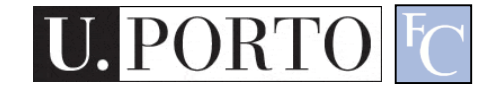

## Análise de imagens dot blot

(DIU-Tau, HUTURUS, UAJ, PROGROBER STAYSORIC HIRASOS WILL  $1100$  by 820 pixels.

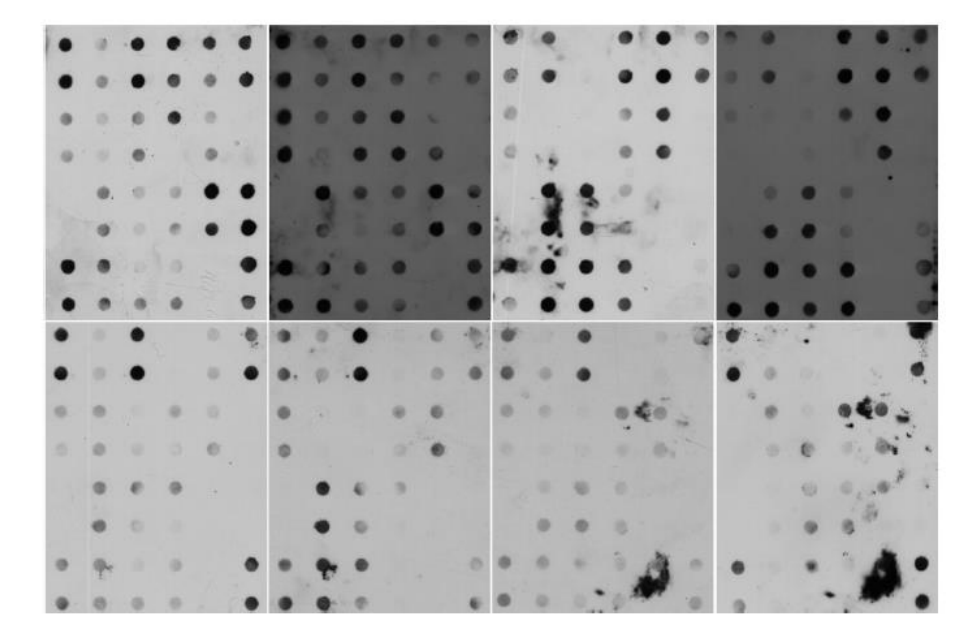

 $\mathsf A$  $\,$  B c D E F  $\overline{2}$  $\overline{3}$  $\overline{4}$ 5  $\mathbf{1}$  $\mathbf{1}$  $\overline{2}$  $\overline{1}$  $\overline{2}$  $\overline{\mathbf{3}}$  $\overline{4}$ 5  $\overline{1}$  $\overline{3}$ 6  $\overline{7}$ 8  $\overline{9}$ 10  $\Omega$  $\overline{4}$ 6  $7\overline{ }$  $\mathbf{8}$ 9 10  $\mathbf{0}$  $5$  $\overline{0}$ 11 12 13 14 15 6  $\circ$  $11$ 12 13  $14$ 15  $\overline{7}$  $\mathbf{1}$ 16 17 18  $\sigma$  $\mathbf{1}$ 

17

18

 $\circ$ 

 $1$ 

Fig.  $3.$ Marker's type matrix for the dot blot ima

16

all other seventeen types  $(i_1, i - 2, ..., 10)$ . Iv

 $\overline{8}$ 

 $\mathbf{1}$ 

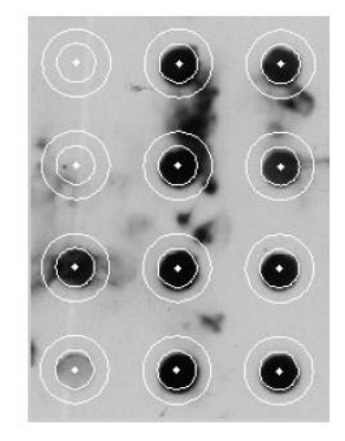

Fig. 2. Dot blot images used (from left to right): T1, T2, C1, C2 (top); C3, C4, C5 C6 (bottom).

#### **B.** Grid Detection

Initially, the very dark dots are identify in the original aravecale image A hinary image is obtained by thresholding

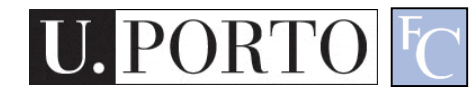

Fig. 4. Example of the circular areas (internal and exter for each marker.

#### Processamento de sons cardíacos

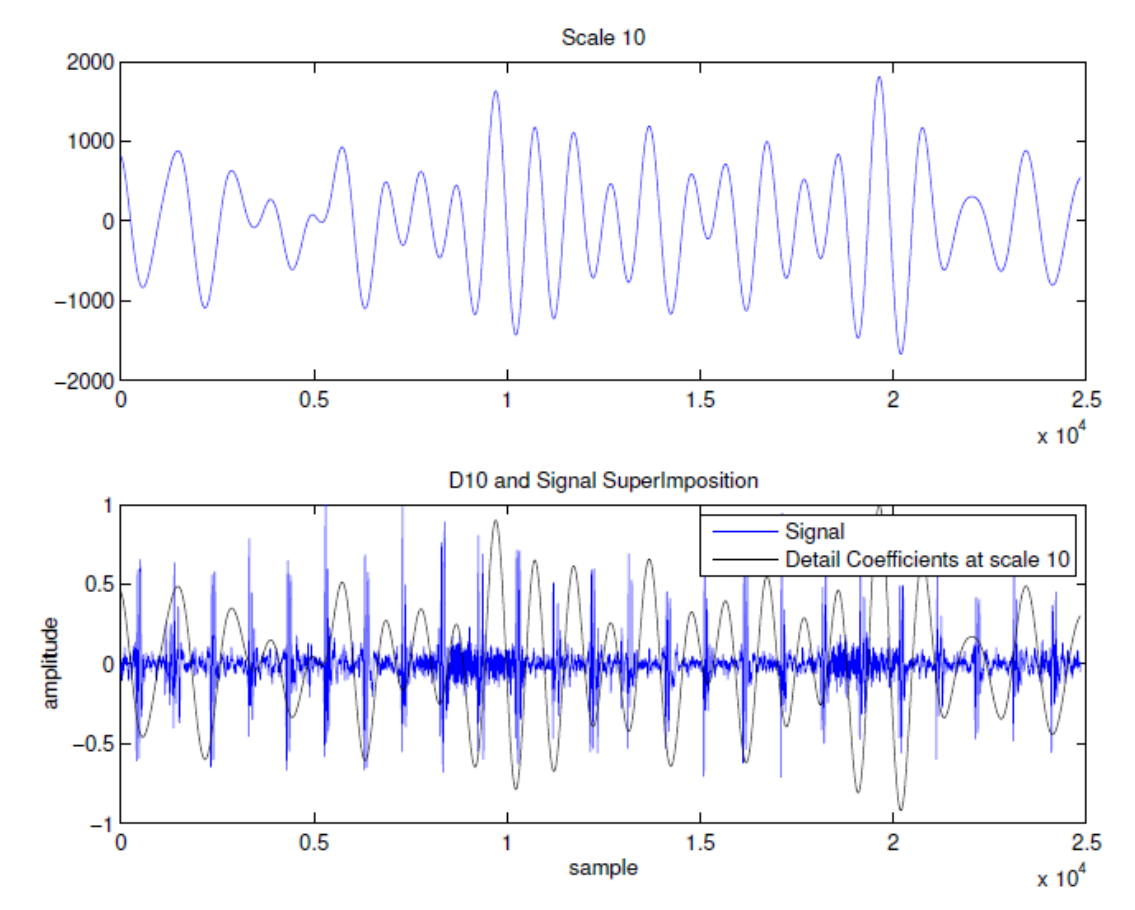

Detail coefficiencents at scales 9,10,11 and 12 and the superimpo-Fig.  $2$ . sition of scale 10 with the original signal.

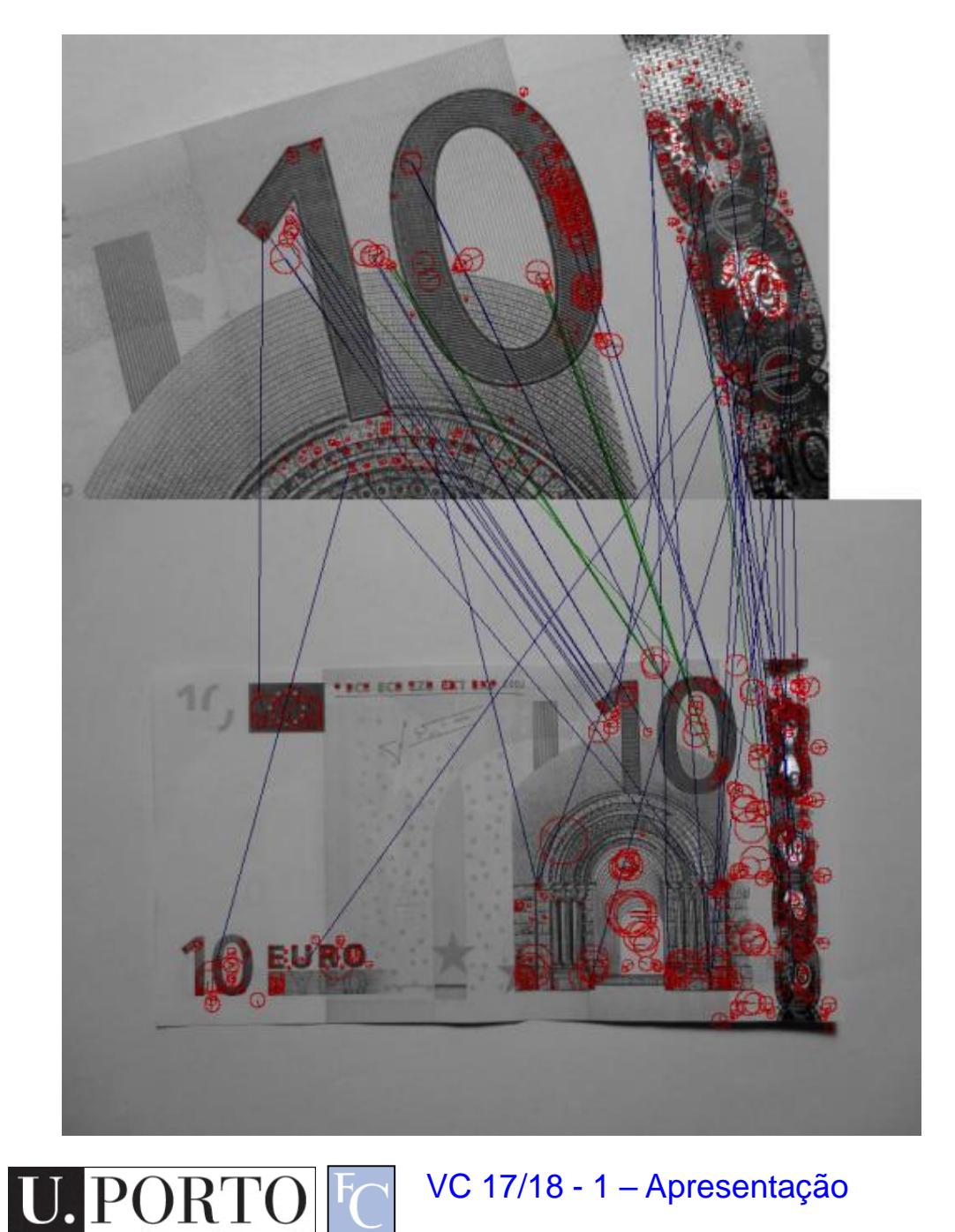

### Identificação de Notas

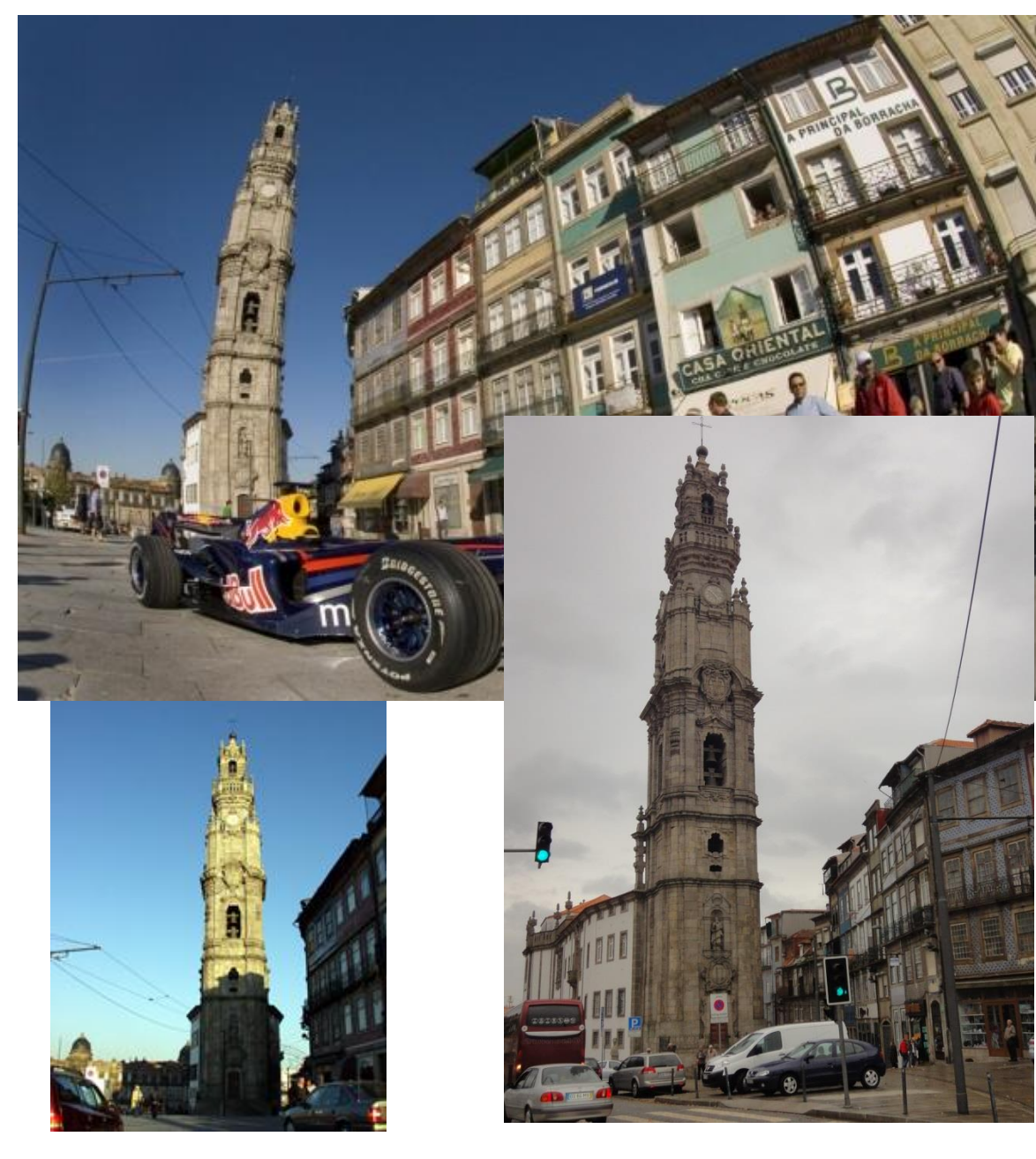

Identificação de monumentos com smartphones

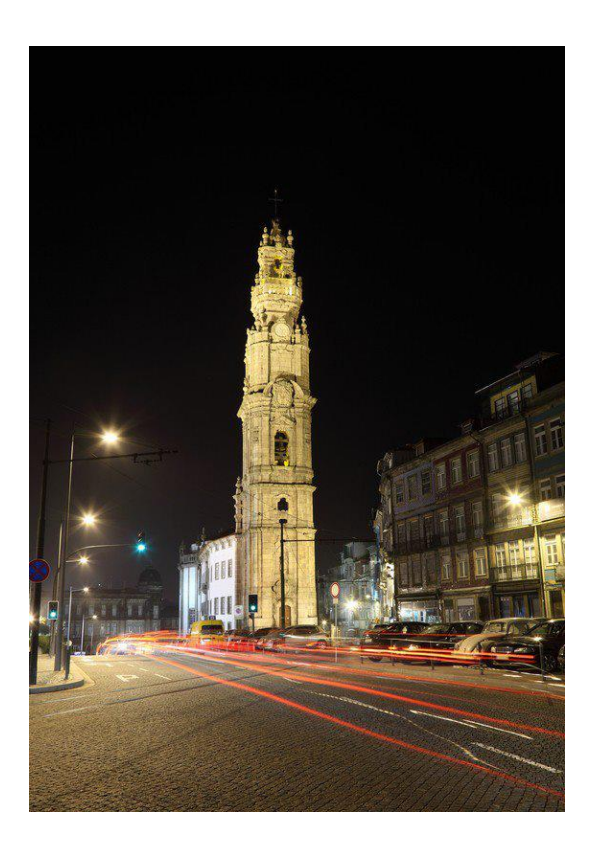

**U. PORTO FC** 

#### Smile detection

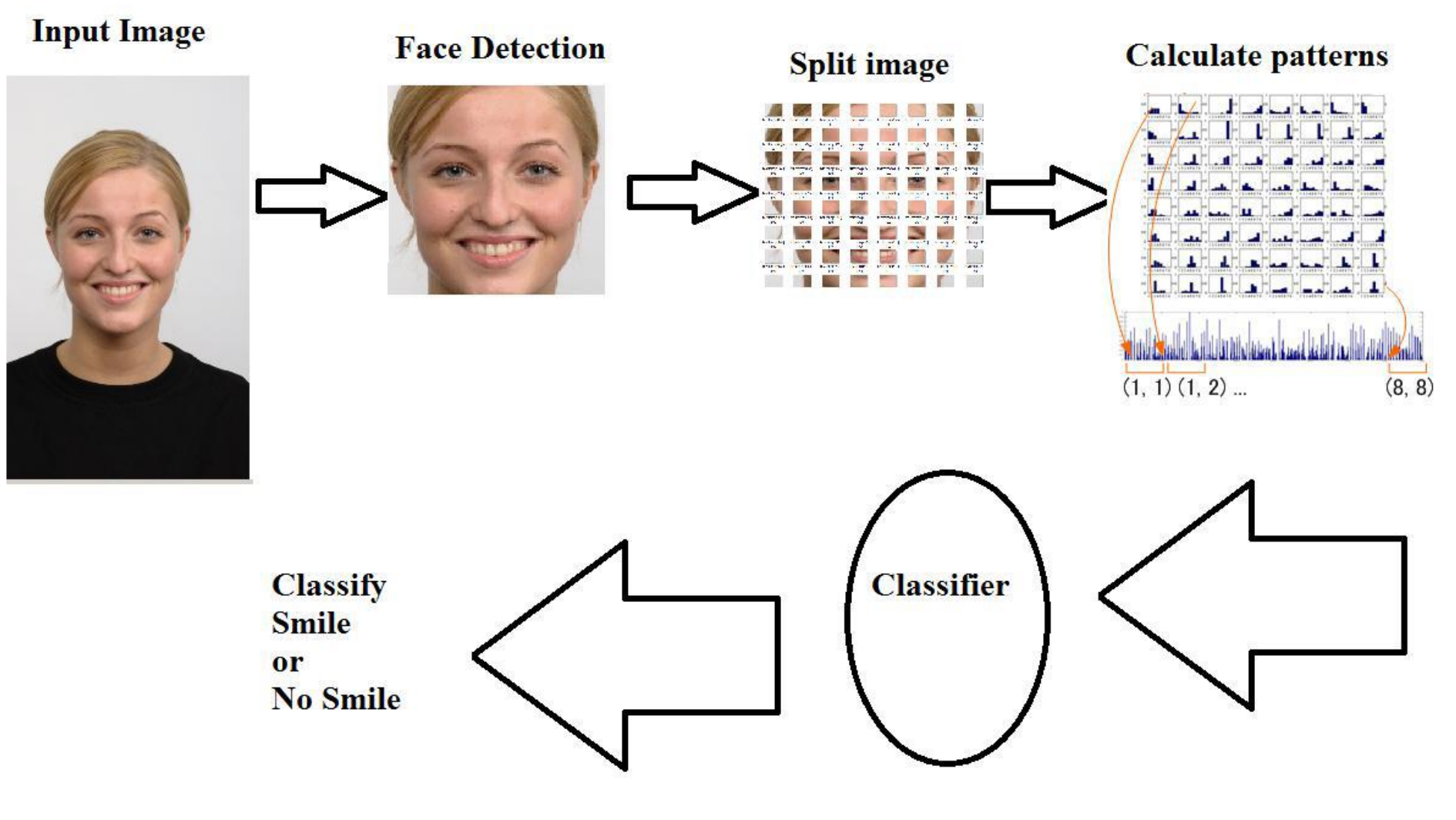

VC 17/18 - 1 – Apresentação

PORTO

U.

#### Augmented Reality

Piotr Karasinski 2013/14

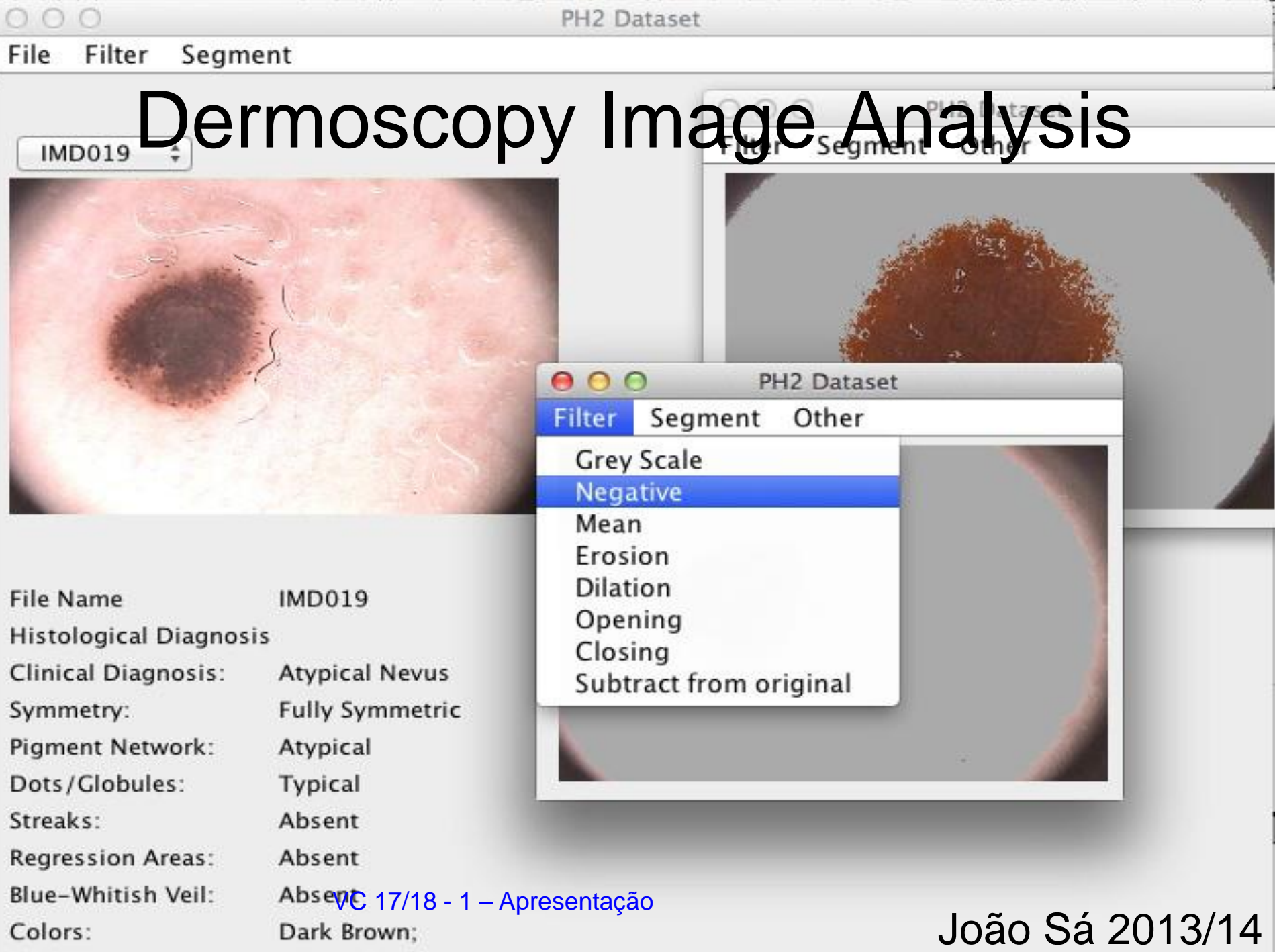

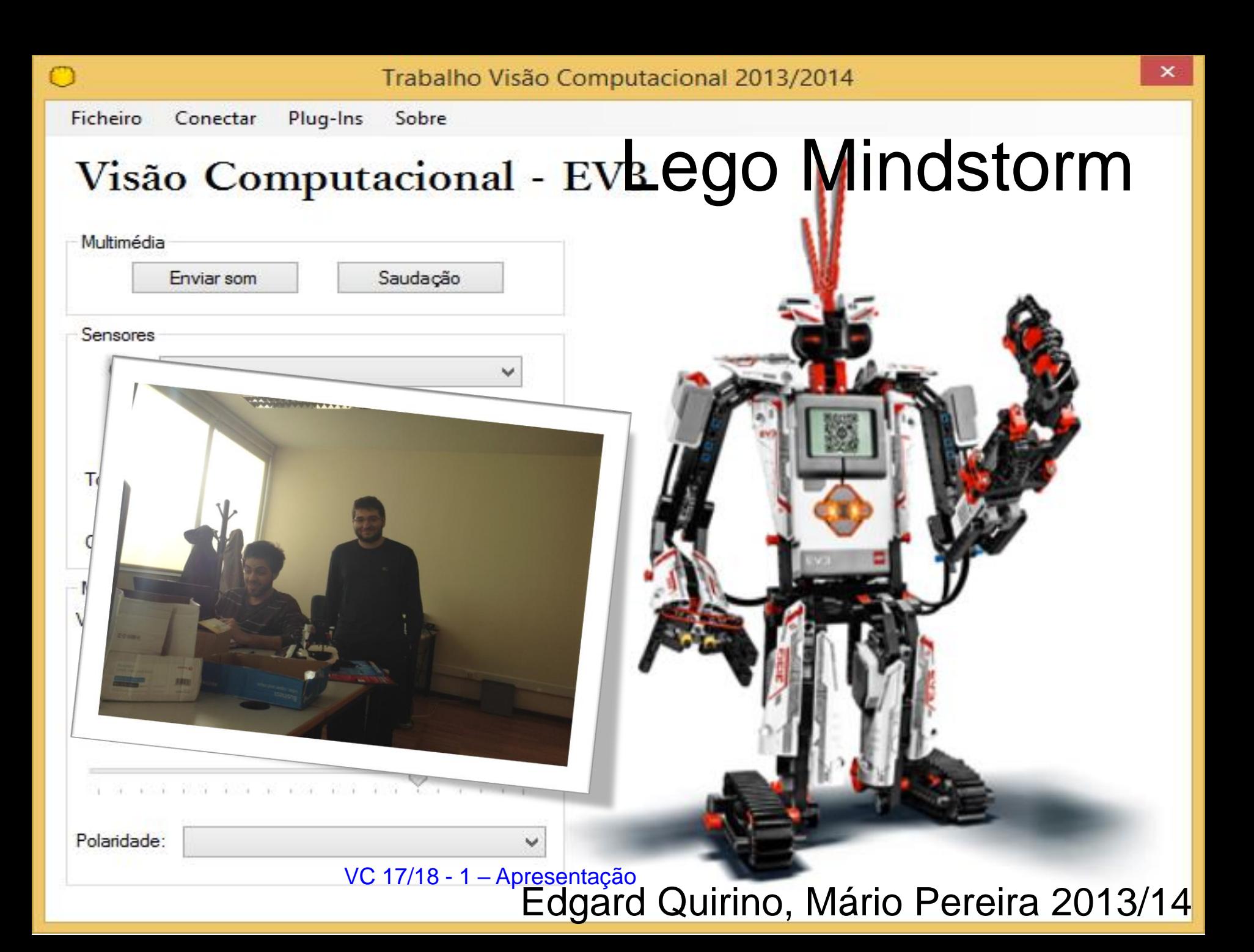

# **Bibliografia**

- 1. R. Gonzalez, and R. Woods, "Digital Image Processing – 3rd Edition", Prentice Hall, 2008.
- 2. J.C. Russ, "The Image Processing Handbook", 5th Ed, CRC Press, 2007.
- 3. L. Shapiro, and G. Stockman, "Computer Vision", Prentice Hall, 2001.
- 4. R. Gonzalez, R. Woods, and S. Eddins, "Digital Image Processing using Matlab", Prentice Hall, 2004.

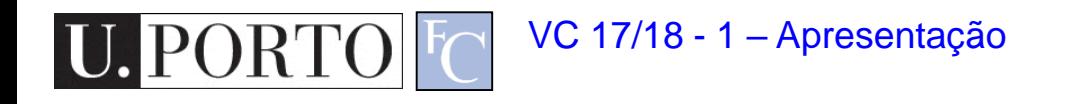

#### Material de Apoio

- Página pessoal do docente. – www.dcc.fc.up.pt/~mcoimbra
- Email: [mcoimbra@fc.up.pt](mailto:mcoimbra@fc.up.pt)

– Subject: [VC2017]

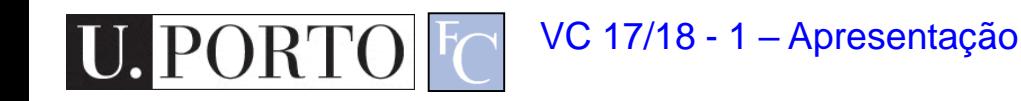

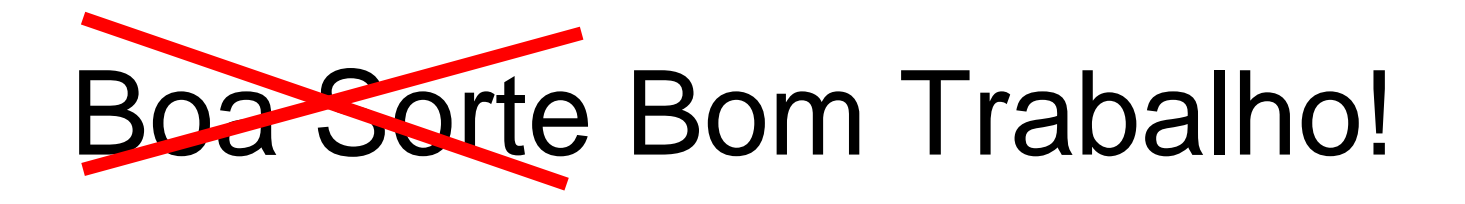

- Esqueçam a sorte.
- Trabalhem bem e não precisam dela.
- Tirem prazer das aulas.

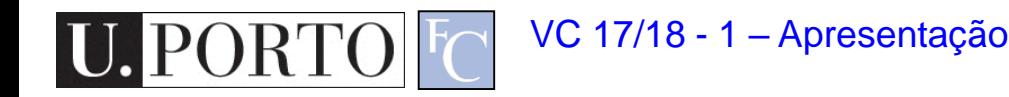